## Autodesk 3ds Max 2021 klavye kısayolları

## Ana kullanıcı arayüzü

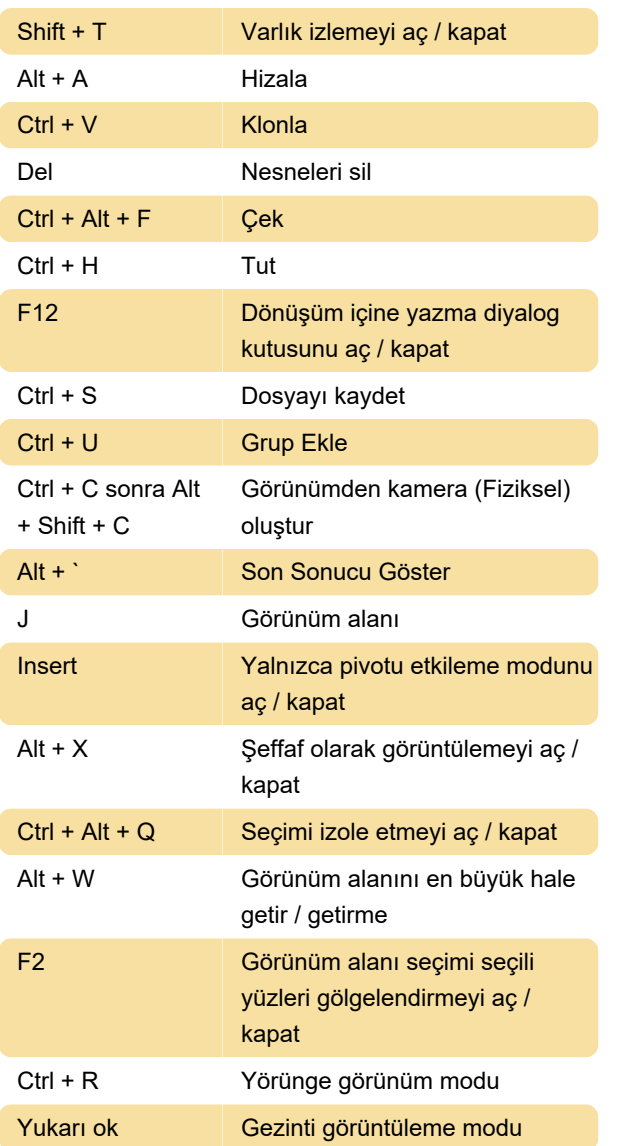

Düzenleme Ağ düzenleme

## Direksiyon Simidi, Viewcube ve İzlenecek Yol

Direksiyon Simidi

## Çeşitli

ActiveShade

Ctrl + D Hiçbirini seçme

Son değişiklik: 8.11.2021 12:03:19

Daha fazla bilgi için: [defkey.com/tr/autodesk-3ds](https://defkey.com/tr/autodesk-3ds-max-2021-klavye-kisayollari?filter=basic)[max-2021-klavye-kisayollari?filter=basic](https://defkey.com/tr/autodesk-3ds-max-2021-klavye-kisayollari?filter=basic)

[Bu PDF'yi özelleştir...](https://defkey.com/tr/autodesk-3ds-max-2021-klavye-kisayollari?filter=basic?pdfOptions=true)